### Desert Atlas

### An Easy Self-Hosted Online Map

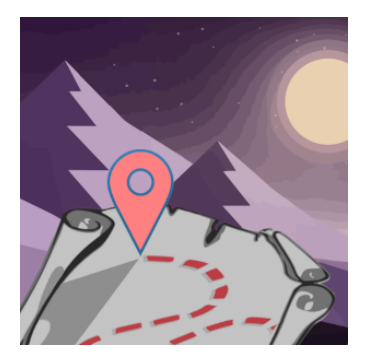

**https://danielkrol.com/presentations/desert-atlas-harvardgis/slides.html**

### **Overview**

- ▶ Desert Atlas: An Easy Self-Hosted Online Map
	- $\blacktriangleright$  Self-hosting: motivations
	- ▶ OpenStreetMap: challenges
	- $\triangleright$  The Sandstorm platform: bringing self-hosting to the masses

# Big Tech Mapping

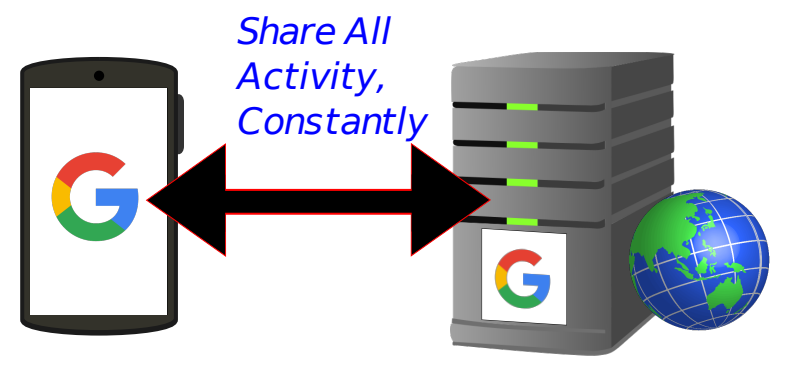

Your Phone Google Servers

#### **Google Maps Sees**

- $\blacktriangleright$  Where on the map you're looking
- $\blacktriangleright$  Everything you're searching for
- $\blacktriangleright$  What bookmarks you save and share

# Private Mapping

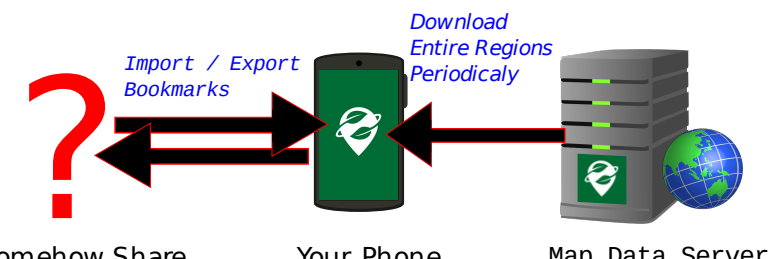

Somehow Share Your Phone with Friends

Map Data Server for Organic Maps

### **Organic Maps (or OSMAnd)**

- $\blacktriangleright$  Good: Share coarse data, rarely
- $\blacktriangleright$  Bad: Hard to share or collaborate
	- $\blacktriangleright$  KML files or geo:// links
	- External website (Google or OSM based)

### What is self-hosting

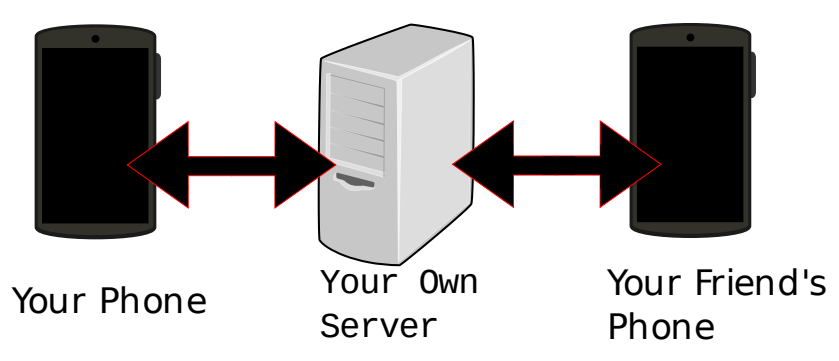

#### **You are the cloud**

- Good: Open source
- Good: Own hardware (even better)
- $\blacktriangleright$  Bad: More Difficult
	- $\triangleright$  Sys-admins instead of consumers
	- $\blacktriangleright$  Security

### What is self-hosting

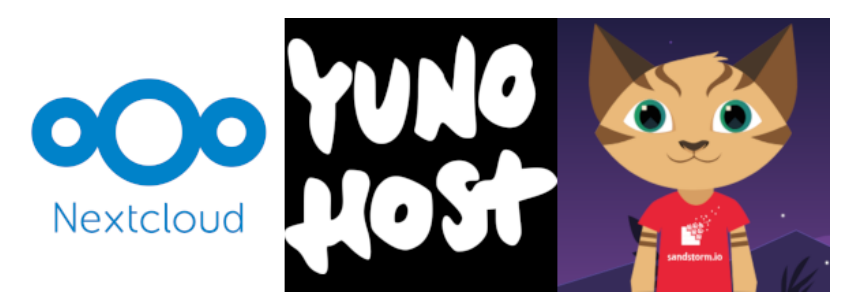

#### **Platforms**

- $\triangleright$  "Sysadmin" (maybe) installs / maintains platform
- $\blacktriangleright$  Aiming for smartphone-like experience for Users
	- ▶ Online "App stores"
	- $\blacktriangleright$  No CLI

# Self-Hosted OpenStreetMap

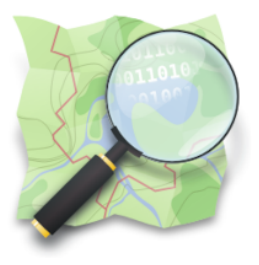

#### **OpenStreetMap Ecosystem**

- $\blacktriangleright$  World map, open data set
- ▶ Planet "raw" data is 73 GB (as of Feb 2024)
- $\blacktriangleright$  Data formats, transformations, applications
- $\triangleright$  Vast overlapping options
	- $\triangleright$  Sometimes buggy
	- $\blacktriangleright$  How do things connect?

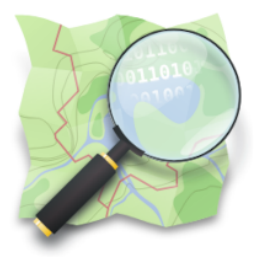

#### **Traditional Server Stack**

- $\triangleright$  Nominatim for search postgresql
- $\blacktriangleright$  PNGs for tiles
	- $\blacktriangleright$  apache, mod tile, renderd, mapnik, osm2pgsql, postgis. . .
	- $\blacktriangleright$  Very slow process
	- $\blacktriangleright$  PNGs size » raw data size (I think...)

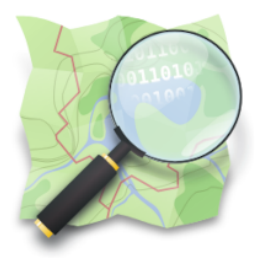

#### **Traditional Server Stack**

### $\triangleright$  Overall:

- $\triangleright$  Complicated to set up (as a developer)
- $\blacktriangleright$  Hard to run on Sandstorm's limitations
- $\blacktriangleright$  Lots of data
- $\triangleright$  Downloaded data is not ready to use

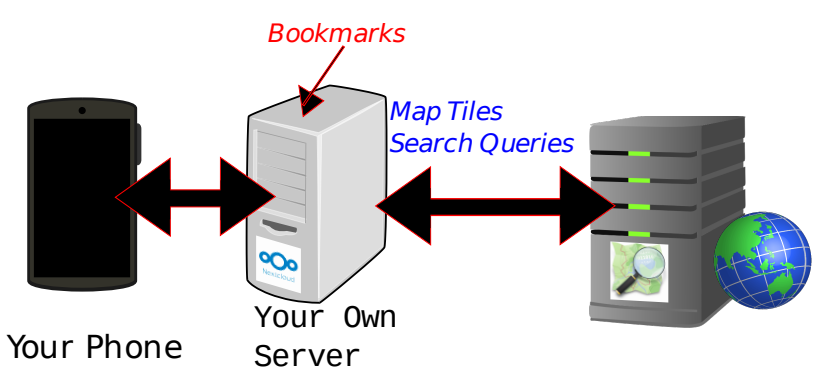

#### **Nextcloud Maps / Yunohost Facilmap**

- ▶ Good: Partially self-hosted (bookmarks)
- $\triangleright$  Bad: Map data (the hard part) from 3rd parties
- $\blacktriangleright$  Map data server knows
	- Roughly where you are looking
	- Everything you search for

### **Headway**

- $\blacktriangleright$  Traditional stack
- $\blacktriangleright$  Full featured (transit)
- Easier (Docker)
- $\triangleright$  Still Slow (processing data)
- Buggy for me, not  $100\%$  "automatic"
- $\blacktriangleright$  Limited cities (for the easy options)
- ▶ Conclusion: Not a "consumer app"

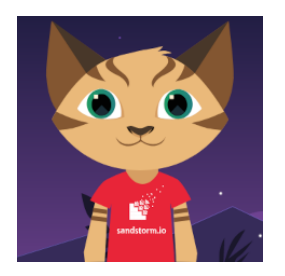

- $\blacktriangleright$  Kenton Varda (capnproto, protobuf v2)
- ▶ 2014 Company, 2016 Community Project
- $\blacktriangleright$  Apps: office, project organization, games, calendar, etc
- $\blacktriangleright$  Easy self-hosting (even for the "sysadmin")
	- $\blacktriangleright$  Platform easy to install
	- $\blacktriangleright$  Platform auto-updates

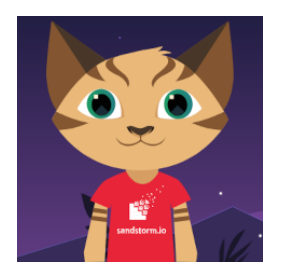

- $\blacktriangleright$  Apps point-and-click install
- ▶ Small apps with many "grains" (instances)
	- $\blacktriangleright$  Think "single documents"
	- $\blacktriangleright$  Apps start ready-to-go, quick initialization
	- $\blacktriangleright$  Easier maintenance broken grains, not broken apps

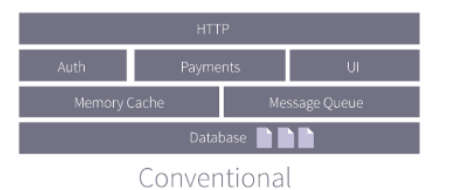

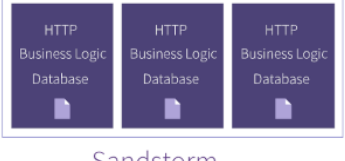

Sandstorm

### **Unique Security Model**

- **In Sandboxing via containers (not Docker)**
- ▶ Proxying in Sandstorm handles user accounts
- Random URLs
- **Proxying out Outbound connections only by user permission**
- $\blacktriangleright$  Client side sandboxing
	- $\blacktriangleright$  Block 3rd party is
	- Disabled by default

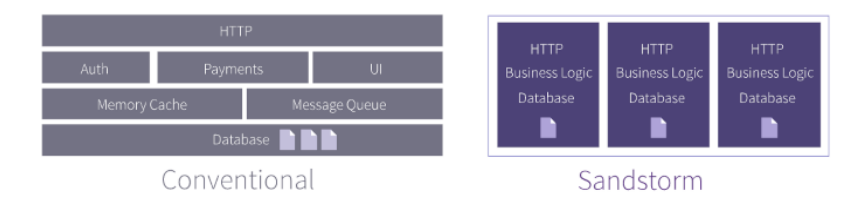

### **Facilitated Features**

- $\blacktriangleright$  Mitigates many otherwise vulnerable apps
- $\blacktriangleright$  Exploited grains don't affect other grains
- $\triangleright$  Backup / Restore Download/upload a zip file
- $\triangleright$  Sharing Sandstorm handles access
- **Permissions Sandstorm handles access, apps implement** restrictions

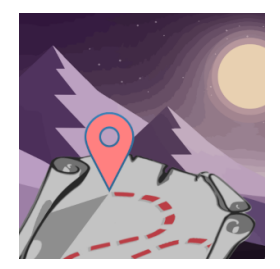

**Goal: A private online map that's as easy as Organic Maps**

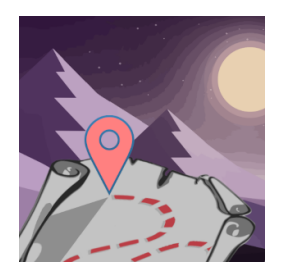

### **Like Organic Maps. . .**

- $\blacktriangleright$  Easy installation (thanks to Sandstorm)
- $\triangleright$  Point and click download region (to grain)
- $\blacktriangleright$  Add bookmarks

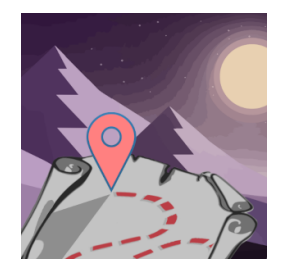

**But also. . .**

- $\blacktriangleright$  Share a location with a link
- $\blacktriangleright$  Plan trips with friends
- $\blacktriangleright$  ... privately
- ▶ Export bookmarks to Organic Maps / OsmAnd
	- $\blacktriangleright$  For private navigation, etc

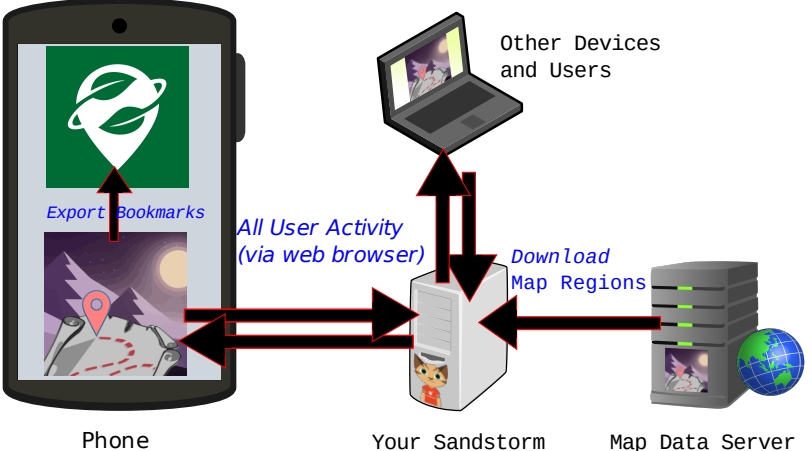

Server

for Desert Atlas

- $\blacktriangleright$  Your server sees everything that happens
- $\blacktriangleright$  Public map server sees which regions you request
	- $\blacktriangleright$  Like Organic Maps

#### **Porting OSM for Sandstorm**

- $\blacktriangleright$  Learning OSM ecosystem
- $\blacktriangleright$  Constraints from Sandstorm
	- $\blacktriangleright$  Spin up fast (grains)
	- **Indem** Single user (Postgresql harder, though turns out possible)
	- **Fewer resources (recommended for Sandstorm, anyway)**

#### **Downloadable Regions: Convert in-app?**

- $\blacktriangleright$  Super slow, no matter what option
- $\blacktriangleright$  Headway does this

- $\blacktriangleright$  Periodic: raw data -> usable format
- $\blacktriangleright$  Provide via a map data service
- $\triangleright$  Organic Maps / OsmAnd do this

- $\blacktriangleright$  Render PNGs with traditional pipeline?
	- $\blacktriangleright$  Takes up lots of space
	- $\blacktriangleright$  Slow to download

- **Protomaps (Vector-based)** 
	- Pregenerate: osm.pbf  $("raw") ->$  mbtiles - $>$  pmtiles
	- $\triangleright$  User: pmtiles renders via protomaps.js
	- $\blacktriangleright$  Reasonable size

- $\blacktriangleright$  Search
	- Pregenerate: osm.pbf  $("raw") -> csv$
	- $\triangleright$  User: csv -> sqlite3+fts5 on region download
	- $\blacktriangleright$  Future: Nominatim Lite is coming

#### **Downloadable Regions: Pre-rendered by someone else?**

- ▶ Protomaps
	- $\triangleright$  No API when I started (as I recall)
	- $\blacktriangleright$  Maybe licensing issues?
	- $\blacktriangleright$  No customization
	- $\blacktriangleright$  Maybe later

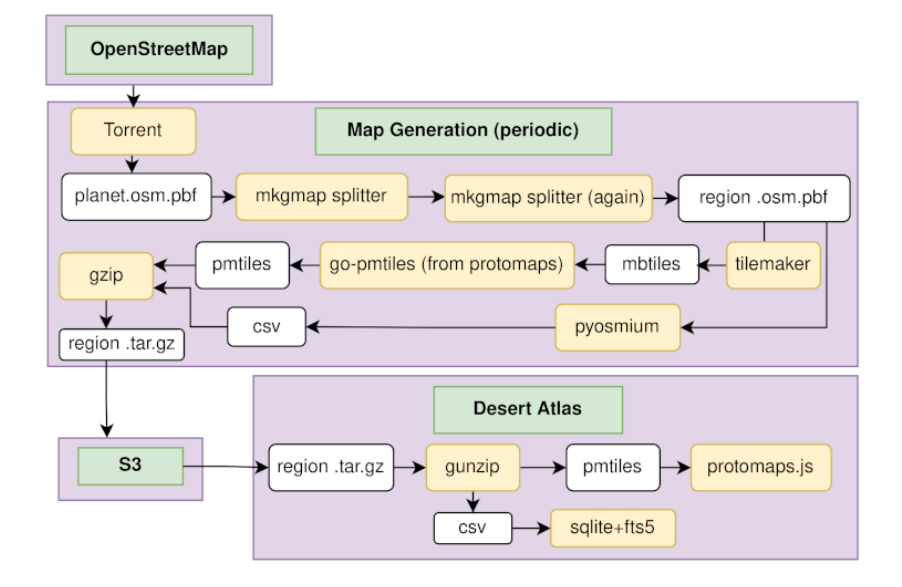

### Demo: Install Sandstorm

See video of installing the Sandstorm platform:

https://danielkrol.com/presentations/desert-atlas-harvardgis/installation.webm

See video of installing a financial application on Sandstorm, and creating a couple grains:

https://danielkrol.com/presentations/desert-atlas-harvardgis/apps.webm

See video of backing up a Sandstorm grain and restoring it to another account:

https://danielkrol.com/presentations/desert-atlas-harvardgis/backup-restore.webm

See video of installing Desert Atlas on Sandstorm, creating a map, and creating a share link:

https://danielkrol.com/presentations/desert-atlas-harvardgis/desert-atlas-desktop.webm

See video of a phone browser using the share link from the previous video to see the created map, and export it to Organic Maps:

https://danielkrol.com/presentations/desert-atlas-harvardgis/desert-atlas-phone.webm

# What can Sandstorm do for you?

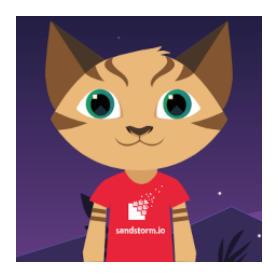

 $\blacktriangleright$  Academic Apps

- $\blacktriangleright$  Datasette data visualization and exploration
- $\blacktriangleright$  iPython Notebook interactive computational environment
- $\triangleright$  ShareLatex collaborative LaTeX editor

# What can Sandstorm do for you?

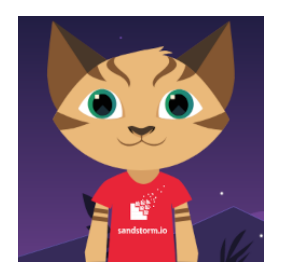

- $\blacktriangleright$  Install apps without IT dept
- $\blacktriangleright$  Make custom apps as part of research
- $\blacktriangleright$  Assign/submit class assignment as grain
	- $\blacktriangleright$  iPython, ShareLaTeX, etc
	- $\blacktriangleright$  .zip file or share link

# Sandstorm Community Project

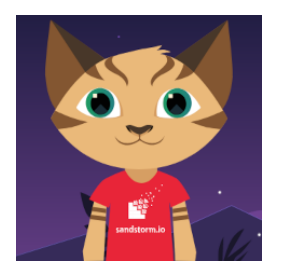

- $\blacktriangleright$  https://sandstorm.org/community
- $\blacktriangleright$  Kenton handed it off
- **In** Solid foundation, but dependencies getting older
- $\blacktriangleright$  Technical hurdles to upgrades
- $\blacktriangleright$  The future: Tempest

# Sandstorm Community Project

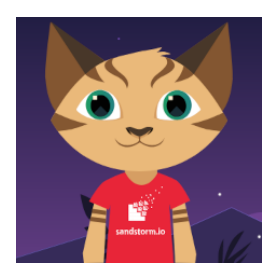

 $\blacktriangleright$  https://opencollective.com/sandstormcommunity

- $\blacktriangleright$  Fund some of the upgrades
- $\blacktriangleright$  Moving to fully community supported project
- $\blacktriangleright$  Infrastructure

# Thank you

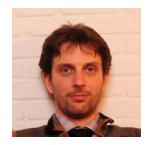

- $\blacktriangleright$  Python/Go, Functional Programming
- $\triangleright$  FOSS / Web / API / (GIS?)
- $\triangleright$  Open for full or part time
- $\blacktriangleright$  Contact
	- $\blacktriangleright$  danielkrol.com
	- $\blacktriangleright$  dan@danielkrol.com
	- $\blacktriangleright$  https://github.com/orblivion
	- ▶ @ill\_logic@mastodon.social